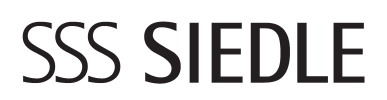

Release Notes V. 1.0 **Smart Gateway**

**SG 650-0**

### **Release Notes**

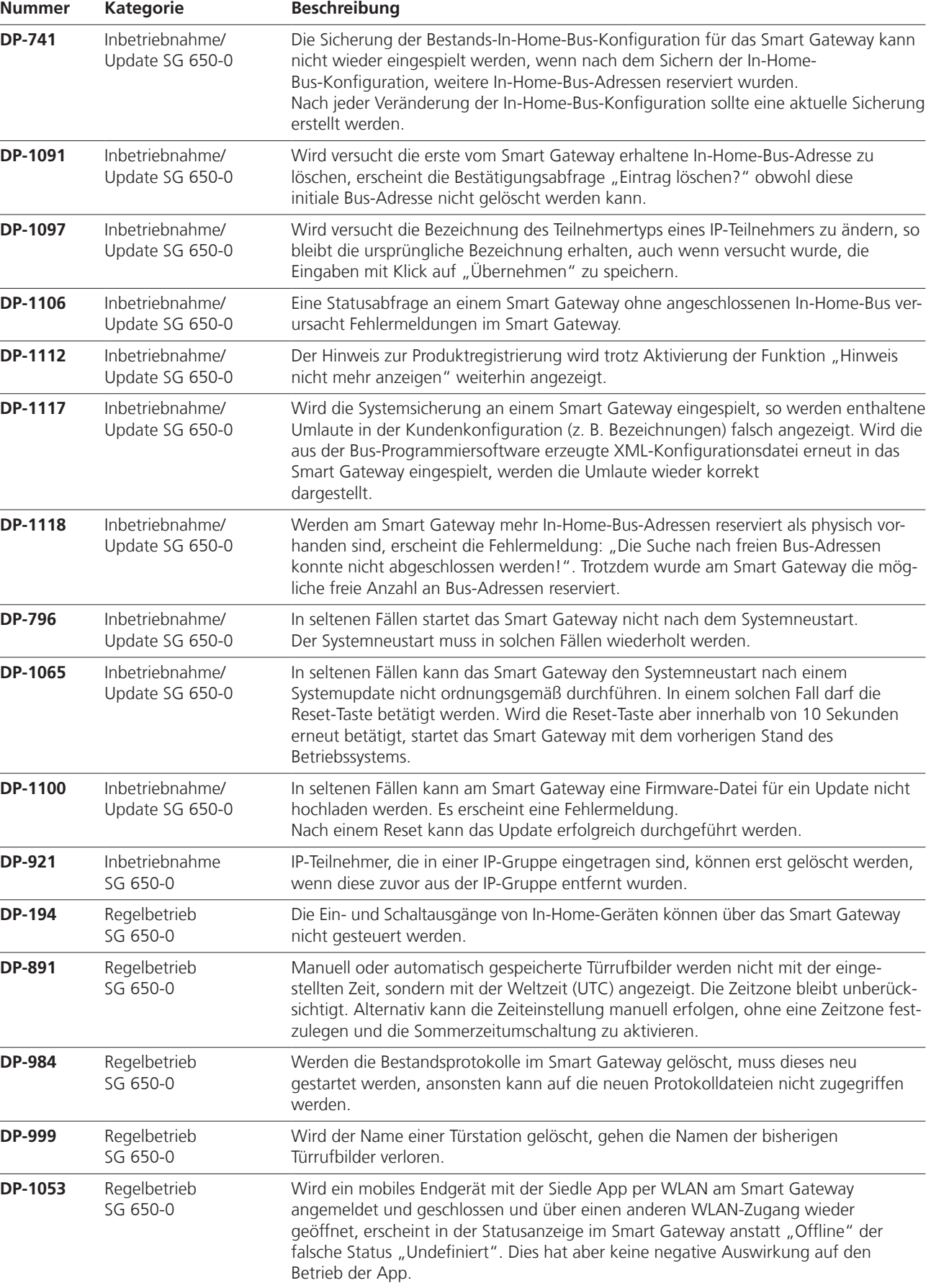

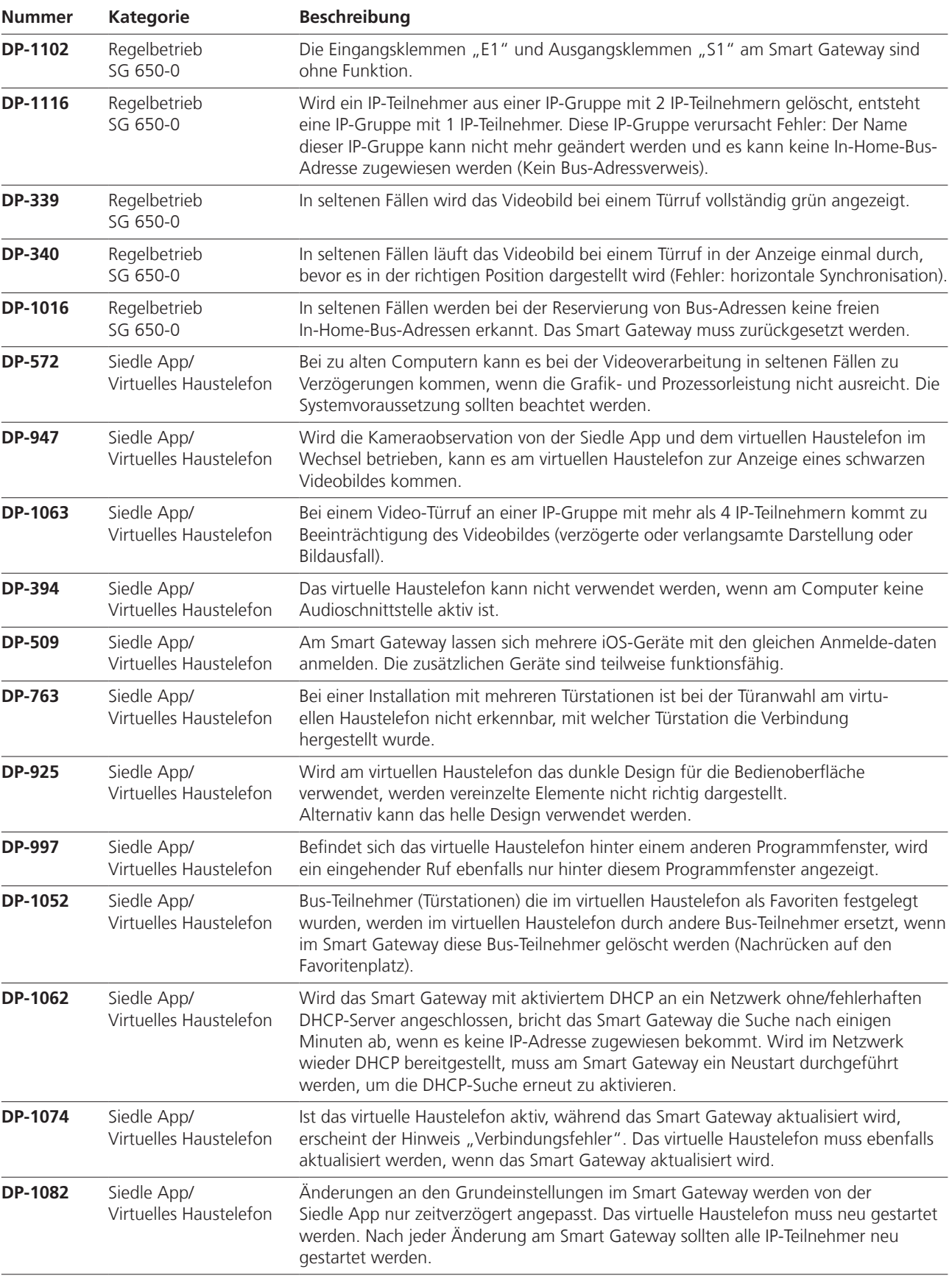

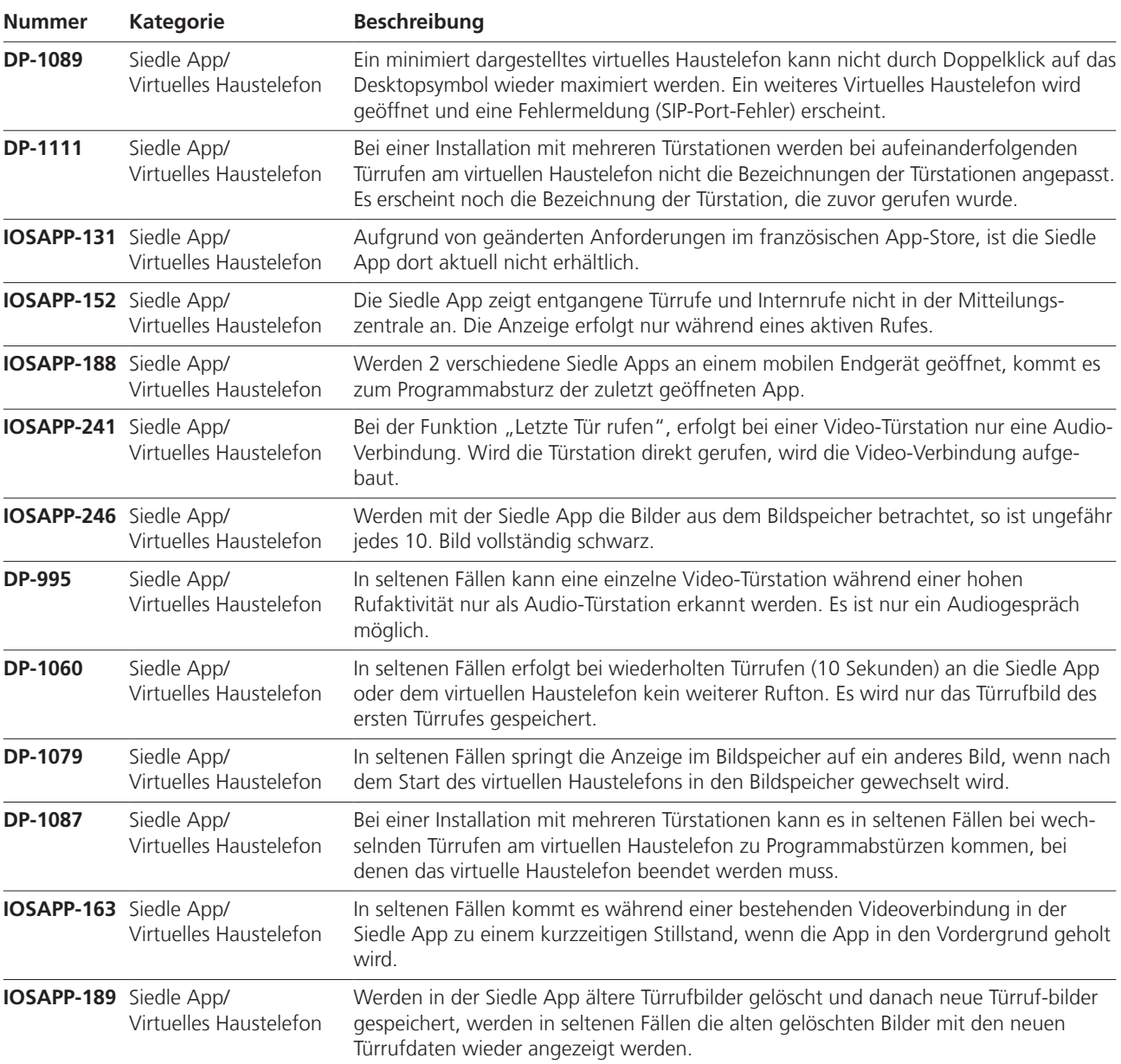

### **Release Notes**

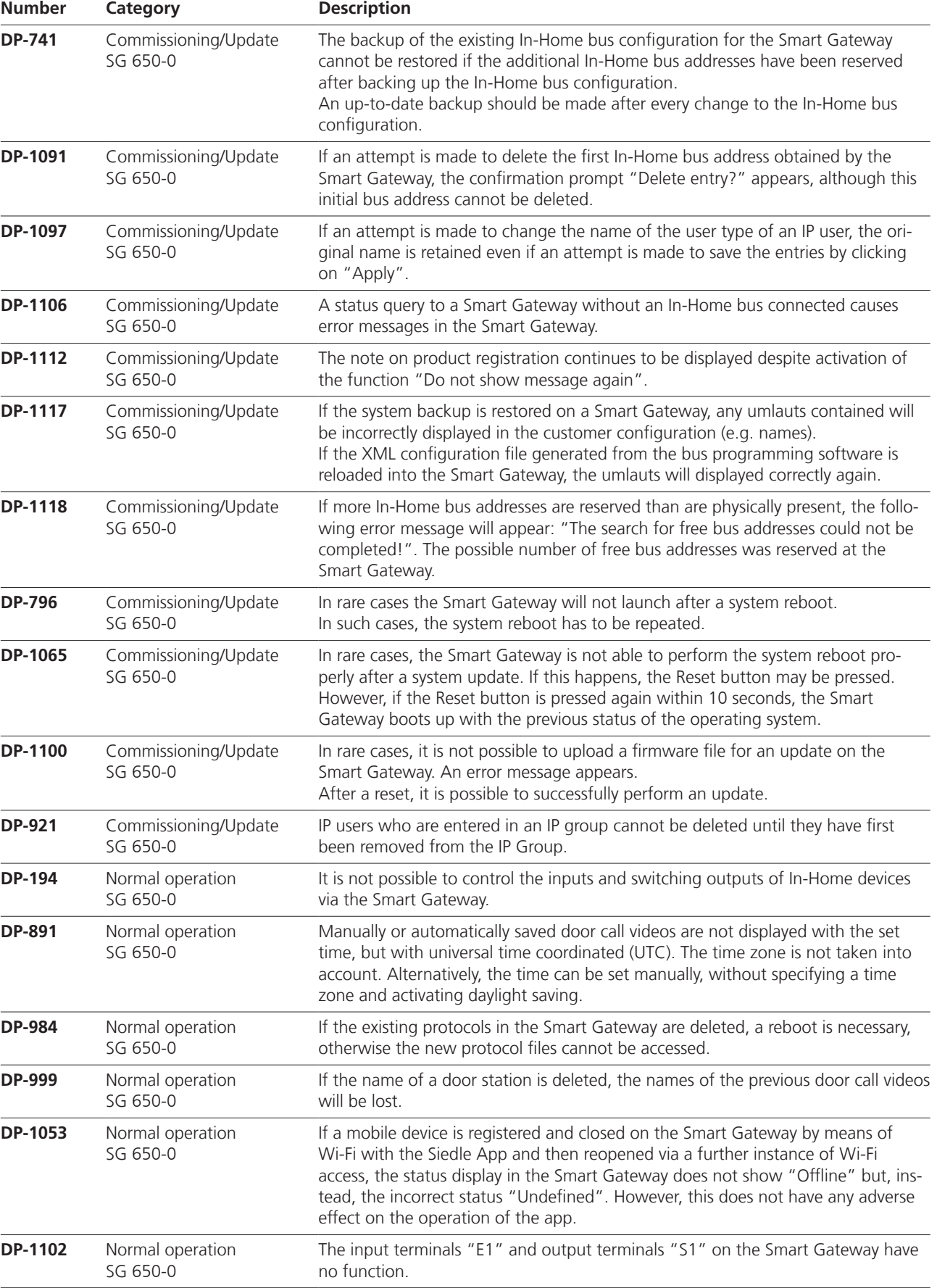

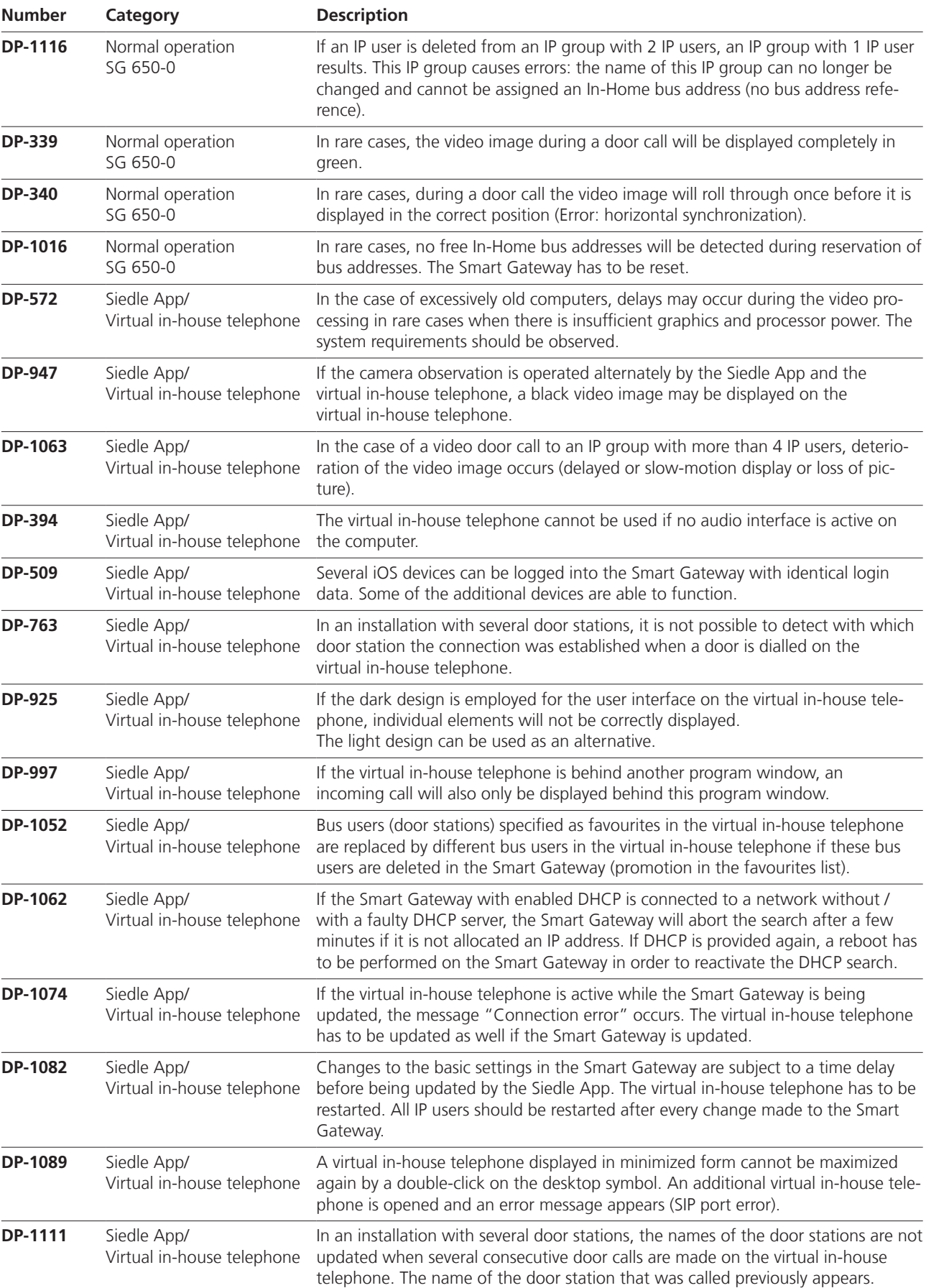

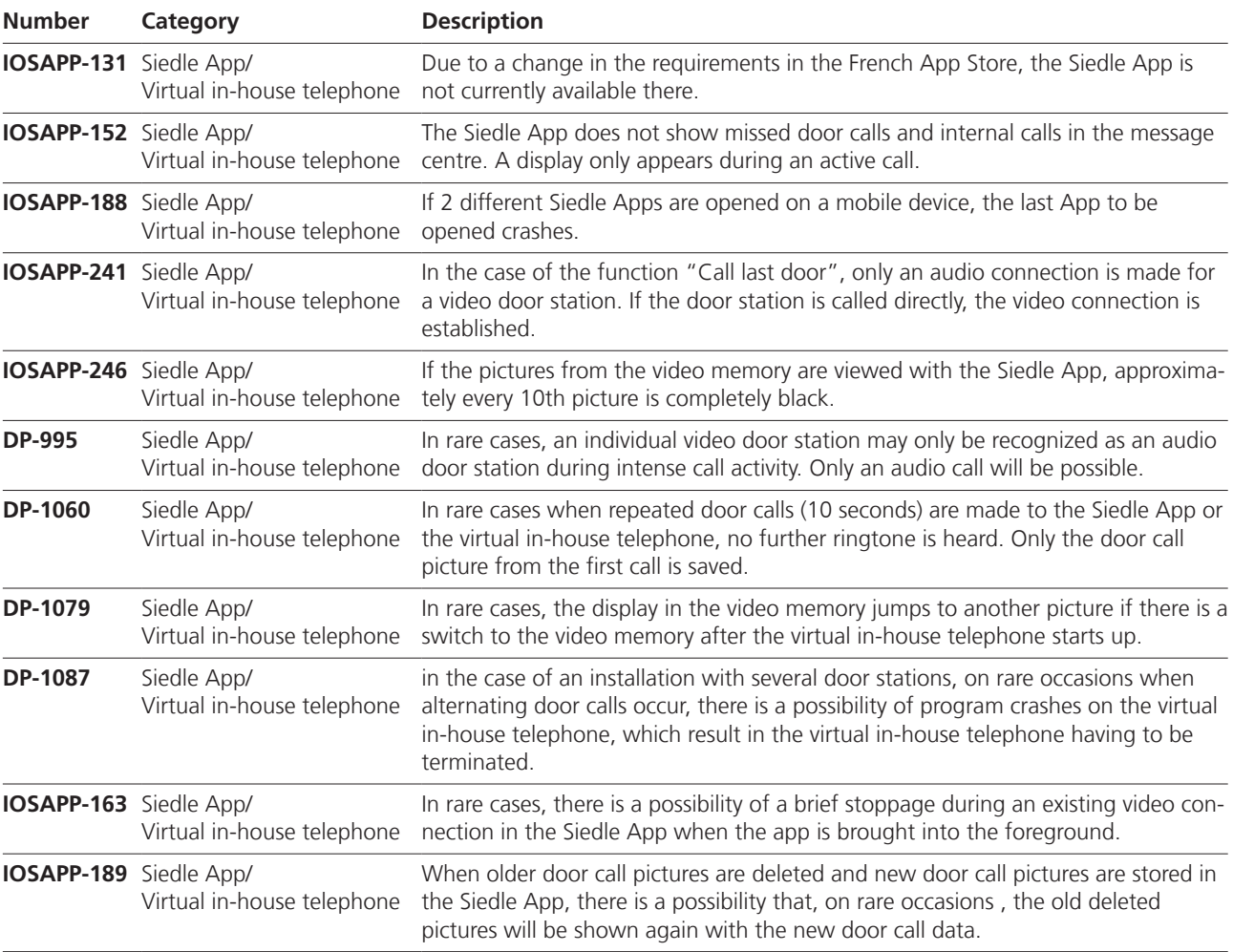

S. Siedle & Söhne Telefon- und Telegrafenwerke OHG

Postfach 1155 D-78113 Furtwangen Bregstraße 1 D-78120 Furtwangen

Telefon +49 7723 63-0 Telefax +49 7723 63-300 www.siedle.de info@siedle.de

© 2015/ 05.15 Printed in Germany Best. Nr. 0-1101/049003